# **SEGUNDO EXAMEN PARCIAL ESTRUCTURA DE DATOS Y ALGORITMOS 27 MARZO 2014**

## **(Grupo 81M – Leganés Mañana)**

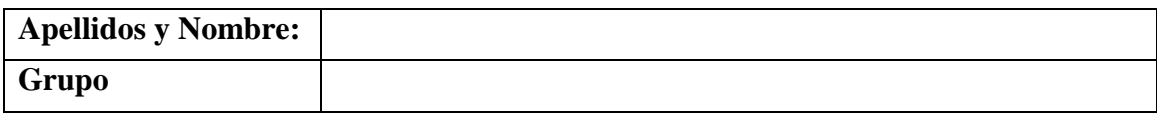

## **Algunas reglas:**

- Antes de comenzar el examen, escribe tu nombre y grupo.
- Lee atentamente el enunciado de cada ejercicio.
- Utiliza las hojas de examen (hojas de cuadros) para preparar tu respuesta. Una vez que estés segur@ de la solución de un ejercicio, escribe **la respuesta en estas hojas de examen (cuadernillo)** el hueco que le corresponde. Los profesores solo recogerán este cuadernillo.
- Cuando finalice la prueba, se deben entregar el enunciado del examen y cualquier hoja que haya empleado.
- No está permitido salir del aula por ningún motivo hasta la finalización del examen.
- Desconecten los móviles durante el examen.

### **Características:**

- El examen durará **2 horas.**
- La puntuación de cada pregunta está indicada (sobre 10 puntos).
- Este examen supone un **20% de la calificación final** de la asignatura.
- **Todos los métodos necesarios de las librerías de EDA son públicos y los atributos de los TADs son públicos (para facilitar el acceso a los mismos en el examen).**
- **1. (2 puntos) Dada el siguiente código relacionado con la interfaz que define las operaciones que se pueden realizar con Conjuntos (***ISet***)**

```
public interface ISet<E> {
      boolean isEmpty();
      boolean addElement(E e);
      boolean deleteElement(E e);
      E getElement(int index);
      int size();
      boolean equivalence(ISet<E> other);
```
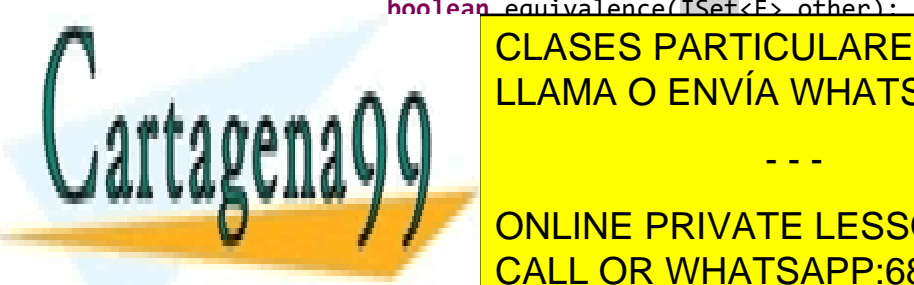

<u>I CLASES PARTICULARES, TUTORÍAS TÉCNICAS ONLINE</u>  $\overline{\phantom{a}}$ A LLAMA O ENVÍA WHATSAPP: 689 45 44 70

ONLINE PRIVATE LESSONS FOR SCIENCE STUDENTS CALL OR WHATSAPP:689 45 44 70

www.cartagena99.com no se hace responsable de la información contenida en el presente documento en virtud al Artículo 17.1 de la Ley de Servicios de la Sociedad de la Información y de Comercio Electrónico, de 11 de julio de 2002. Si la información contenida en el documento es ilícita o lesiona bienes o derechos de un tercero háganoslo saber y será retirada.

**y dada la clase** *DSet* **que implementa los conjuntos mediante una Lista Doblemente Enlazada (***DList***):**

```
public class DSet<E> implements ISet<E> {
      DList<E> listset;
      public DSet(){
             listset = new DList<E>();
      }
}
```
**Implementa el método** *union* **definido en la interfaz** *ISet***.**

Solución:

```
@Override
public ISet<E> union(ISet<E> other) {
      DSet<E> unionlist = new DSet<E>();
      // First, it includes the elements at listset
      for (int i = 0; i < listset.getSize(); i++) {
             unionlist.addElement(listset.getAt(i));
      }
      // Then it includes the elements at other
      for (int i = 0; i < other.size(); i++) {
             unionlist.addElement(other.getAt(i));
      }
      return unionlist;
}
```
- **2. (2 puntos) El coste de la operación** *addLast* **en listas simples (***SList***) es muy alto, como bien sabemos. ¿Podríamos mejorar la implementación de** *SList* **de alguna forma para optimizar la operación de insertar un elemento al final de la lista? Crear una nueva clase** *SListTail* **cuyo principal objetivo sea implementar todos los métodos de la lista, optimizando la operación** *addLast***.**
	- **a) (0,5 puntos) Escribe la cabecera de la clase** *SListTail***, sus atributos y su constructor:**

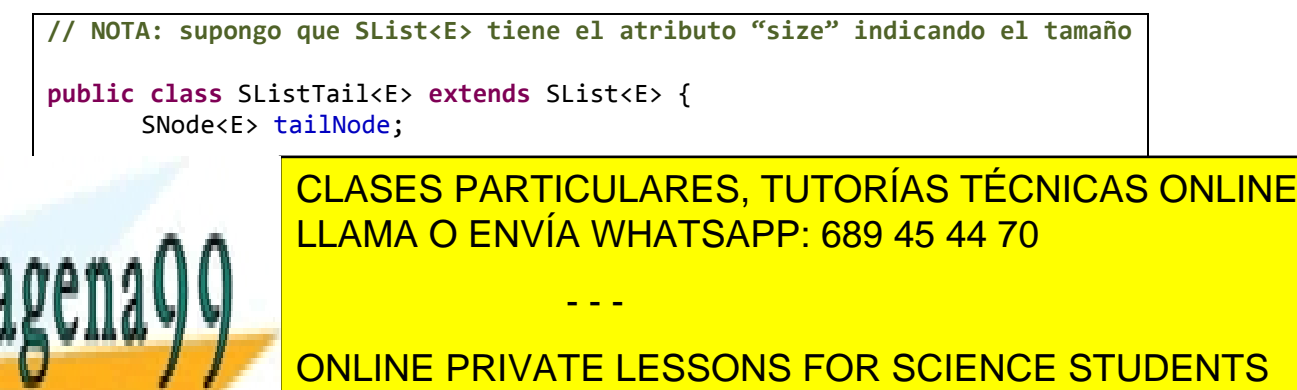

CALL OR WHATSAPP:689 45 44 70

www.cartagena99.com no se hace responsable de la información contenida en el presente documento en virtud al Artículo 17.1 de la Ley de Servicios de la Sociedad de la Información y de Comercio Electrónico, de 11 de julio de 2002. Si la información contenida en el documento es ilícita o lesiona bienes o derechos de un tercero háganoslo saber y será retirada. **b) (0,5 puntos) ¿Sería necesario cambiar la implementación del médoto**  *addFirst* **heredado de** *SList***? Si es así, escribe el código del mismo**

```
@Override
      public void addFirst(E elem) {
             SNode<E> newNode = new SNode<E>(elem);
              //Es necesario añadir el siguiente if
             if (this.isEmpty()){
                   tailNode = newNode;
             }
             newNode.nextNode = firstNode;
             firstNode = newNode;
             size++;
      }
```
**c) (0,5 puntos) ¿Sería necesario cambiar la implementación del método**  *addLast* **heredado de** *SList***? Si es así, escribe el código del mismo**

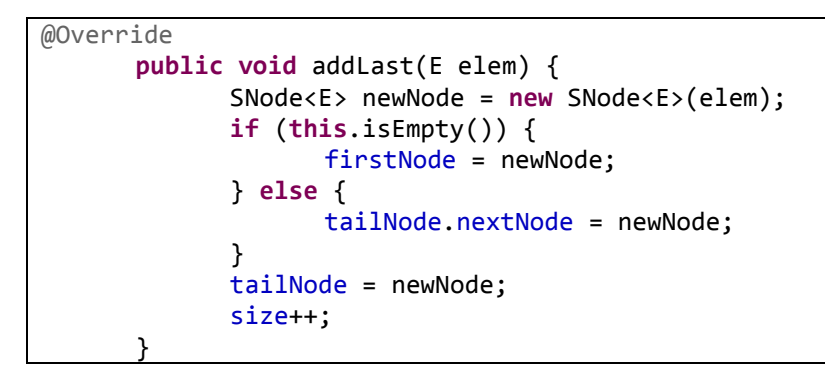

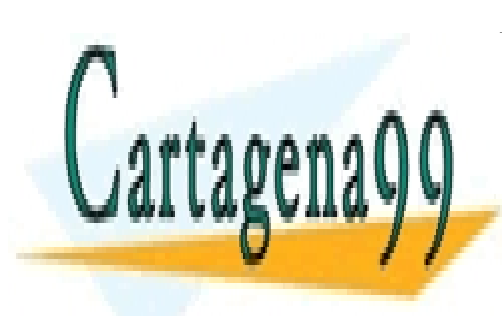

CLASES PARTICULARES, TUTORÍAS TÉCNICAS ONLINE LLAMA O ENVÍA WHATSAPP: 689 45 44 70

ONLINE PRIVATE LESSONS FOR SCIENCE STUDENTS CALL OR WHATSAPP:689 45 44 70

www.cartagena99.com no se hace responsable de la información contenida en el presente documento en virtud al Artículo 17.1 de la Ley de Servicios de la Sociedad de la Información y de Comercio Electrónico, de 11 de julio de 2002. Si la información contenida en el documento es ilícita o lesiona bienes o derechos de un tercero háganoslo saber y será retirada.

**d) (0,5 puntos) Dada la siguiente implementación del método removeFirst, ¿crees que hay algún error en el código? En caso afirmativo, indica por qué modifica el código para solucionarlo**

```
7**
 * Bonng el primer nodo de la lista
 \star@Override
public void removeFirst() {
   if (firstNode != null) {
        //Basta con pasar a que firstNode apunte a su sucesor.
        firstNode = firstNode.nextNode;
        if (tailNode==null) tailNode=null;
        //decrementamos el tamaño de la lista
        size--3
ŀ
```

```
@Override
      public void removeFirst() {
             if (firstNode != null) {
                   firstNode = firstNode.nextNode;
                   // En esta línea estaba el error, cuando la lista tenía 
                    // un solo elemento (ahora se comprueba firstNode = null)
                   if (firstNode == null) {
                          tailNode = null;
                   }
                   size--;
             }
      }
```
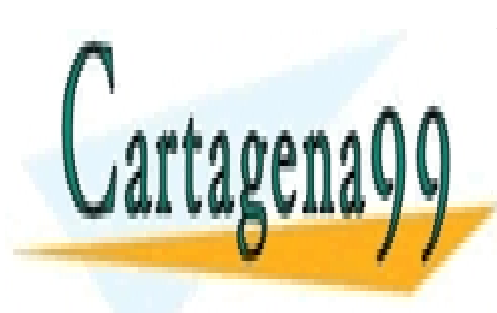

CLASES PARTICULARES, TUTORÍAS TÉCNICAS ONLINE LLAMA O ENVÍA WHATSAPP: 689 45 44 70

ONLINE PRIVATE LESSONS FOR SCIENCE STUDENTS CALL OR WHATSAPP:689 45 44 70

www.cartagena99.com no se hace responsable de la información contenida en el presente documento en virtud al Artículo 17.1 de la Ley de Servicios de la Sociedad de la Información y de Comercio Electrónico, de 11 de julio de 2002. Si la información contenida en el documento es ilícita o lesiona bienes o derechos de un tercero háganoslo saber y será retirada.

**3. (3,5 puntos) Dada la clase** *sumaColas* **que se define como se indica en el código, implementa el método** *sumarColas* **que dadas dos colas de números enteros del mismo tamaño (C1[e1,e2,…,en] y C2[f1, f2,..., fn]) devuelve una nueva cola C3 donde se ha realizado la suma de los elementos de las anteriores 2 a 2, pero en**  la C2 comenzando en sentido inverso:  $C3[e_1 + f_n, e_2 + f_{n-1}, \dots, e_n + f_1].$ **PISTA: utiliza una pila auxiliar para hacer los cálculos Ejemplo:**

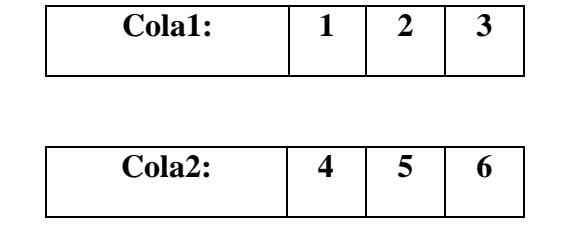

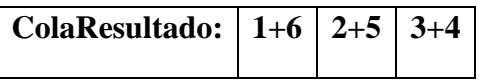

```
Clase que añade un método SumaColas a la implementación de SQueue para
   * números enteros */
public class SumaColas extends SQueue<Integer> {
      public SQueue<Integer> sumarColas (SQueue<Integer> cola){
            //comprobamos que las colas sean del mismo tamaño
            if (cola.getSize()!=this.getSize()){
                  System.out.println("Error: las colas no son del mismo 
tamaño");
                  return null;
            }
            //si son del mismo tamaño
            SStack<Integer> pila = new SStack<Integer>();
            SQueue<Integer> colaFin = new SQueue<Integer>();
            // cada elemento de una de las colas se introduce en una pila
           while (!cola.isEmpty()){
                  pila.push(cola.dequeue());
            }
            // se suman los números de la pila + cola
            // e insertan en la nueva cola
           while (!pila.isEmpty()){
                  colaFin.enqueue(pila.pop()+this.dequeue());
            }
            PLAULU
}
               CLASES PARTICULARES, TUTORÍAS TÉCNICAS ONLINE
                LLAMA O ENVÍA WHATSAPP: 689 45 44 70
                                 - - -
               ONLINE PRIVATE LESSONS FOR SCIENCE STUDENTS
               CALL OR WHATSAPP:689 45 44 70
```
www.cartagena99.com no se hace responsable de la información contenida en el presente documento en virtud al Artículo 17.1 de la Ley de Servicios de la Sociedad de la Información y de Comercio Electrónico, de 11 de julio de 2002. Si la información contenida en el documento es ilícita o lesiona bienes o derechos de un tercero háganoslo saber y será retirada.

- **4. (2,5 puntos) Marca verdadero o falso en las siguientes sentencias y justifica tu respuesta.**
	- **a) (0,5 puntos) Invocar a un método estático de una clase requiere la creación previa de un objeto de la clase**

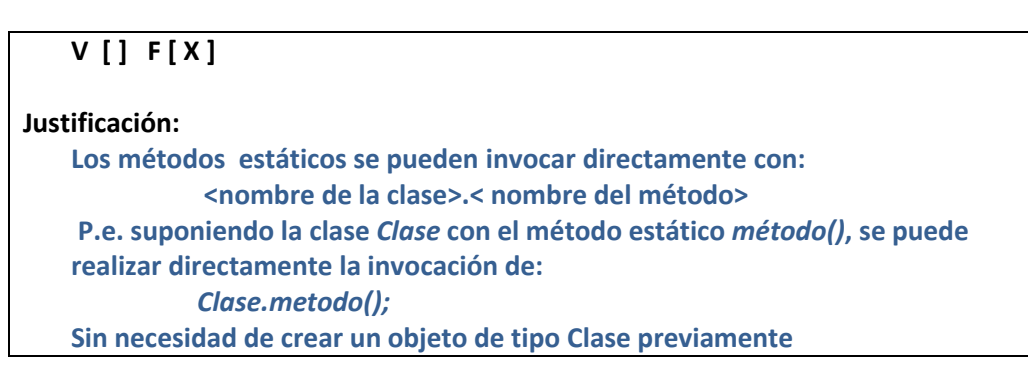

**b) (0,5 puntos) Una de las diferencias entre las Interfaces y las Clases Abstractas es que las primeras pueden tener variables en su definición.** 

```
V [ ] F [ X ]
Justificación:
    Las Interfaces no pueden definir variables en su implementación, solo contantes 
    y métodos.
```
**c) (0,5 puntos) ¿Se puede utilizar tipos de datos primitivos al instanciar clases parametrizables? Por ejemplo, ¿el siguiente código sería correcto?**

**public class ListOfChars extends DList<char>**

**V [ ] F [ X ]**

**Justificación:**

**No, nunca, solo tipos de datos no primitivos. P.e. no se puede utilizar "char", pero sí "Character" para instanciar la clase anterior.**

**d) (0,5 puntos) El TAD Cola (Queue) se basa en la estrategia FIFO (First-IN, First-OUT). Esto significa que el último elemento insertado es el primero en** 

- - -

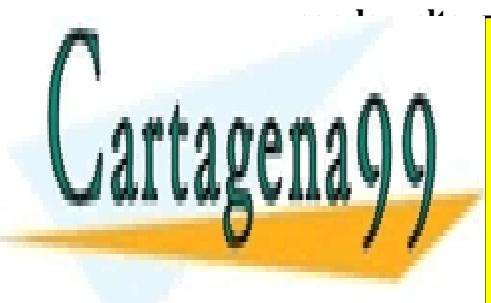

CLASES PARTICULARES, TUTORÍAS TÉCNICAS ONLINE LLAMA O ENVÍA WHATSAPP: 689 45 44 70

**Primer Elessons For Science STUDENTS** CALL OR WHATSAPP:689 45 44 70

www.cartagena99.com no se hace responsable de la información contenida en el presente documento en virtud al Artículo 17.1 de la Ley de Servicios de la Sociedad de la Información y de Comercio Electrónico, de 11 de julio de 2002. Si la información contenida en el documento es ilícita o lesiona bienes o derechos de un tercero háganoslo saber y será retirada. **e) (0,5 puntos) Solo hay una forma de implementar la interfaz IStack (relativa al TAD Pilas), mediante Listas Simplemente Enlazadas (SList).**

**V [ ] F [ X ]**

### **Justificación:**

**Existen muchas formas de implementar la interfaz IStack, mediante arrays, listas dobles, etc.**

**f) (0,5 puntos) En el TAD** *DList* **la operación** *addFirst()* **es más costosa que la operación** *addLast()***.**

**V [ ] F [ X ]**

**Justificación:**

**No, al tratarse de una lista doblemente enlazada (DList), ambas tienen la misma complejidad**

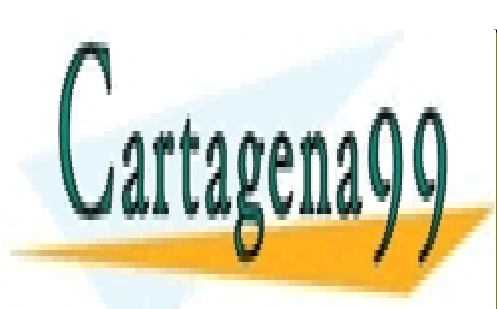

CLASES PARTICULARES, TUTORÍAS TÉCNICAS ONLINE LLAMA O ENVÍA WHATSAPP: 689 45 44 70

ONLINE PRIVATE LESSONS FOR SCIENCE STUDENTS CALL OR WHATSAPP:689 45 44 70

www.cartagena99.com no se hace responsable de la información contenida en el presente documento en virtud al Artículo 17.1 de la Ley de Servicios de la Sociedad de la Información y de Comercio Electrónico, de 11 de julio de 2002. Si la información contenida en el documento es ilícita o lesiona bienes o derechos de un tercero háganoslo saber y será retirada.